```
In[1]:= << c:\\femm42\\mathfemm\\mathfemm.m
     MathFEMM loaded at Wed 15 Jun 2016 12:35:01
 In[2]:= OpenFEMM [ ]
\text{In}[\mathbb{3}] = \text{OpenDocument}[\text{NotebookDirectory}[] \iff \text{"zhu.fem"}]In[4]:= H* Analyze once at nominal load point *L
In[5]:= Ia = 4;
     Β = 0;
     Θ = 0;
     MISetCurrent['A", Ia * Cos[\beta];
     MISetCurrent['B", Ia * Cos[\beta + 120 * Degree']MISetCurrent['C", Ia * Cos[\beta - 120 * Degree]MIAnalyze<sup>[]</sup>
In[12]:= MILoadSolution<sup>[]</sup>
In[13]:= Rgap = 31 - 0.75  2;
     p = 3;
     BnWhole = 8<;
     BtWhole = 8<;
     For [k = -60, k \le 60, k += 2,n = \{Cos[k * Degree], Sin[k * Degree]\};
        t = \{-\sin[k * \text{Degree}], \text{Cos}[k * \text{Degree}]\}B = MOGetB[Rgap * n[[1]], Rgap * n[[2]])\texttt{BnWhole} = \texttt{Append}[\texttt{BnWhole}, \{p*k, B.n\}];BtWhole = Appendix [BnWhole, {p*k, B.t};
       D;
In[18]:= MOClose@D;
```

```
In[19]:= ListPlot@BnWhole, Joined ® True, Frame ® True,
       ImageSize \rightarrow 500, BaseStyle \rightarrow {FontFamily \rightarrow "Arial", FontSize \rightarrow 14},
       FrameLabel \rightarrow {"Electrical Angle (Degrees)", "Radial Flux Density (T)"}]
           1.0
      Radial Flux Density (T)
           0.5
       Radial Flux Density (T)
           0.0
Out[19]=
          -0.5-1.0-150 -100 -50 0 50 100 150
                                      Electrical Angle (Degrees)
ln[20]:= MISaveAs<sup>[NotebookDirectory<sup>[]</sup> <> "pZhu.fem"];</sup>
In[21]:= MISetPrevious@"zhu.ans", 2D;
In [22]: = (* Magnet Only *)
      Ia = 0;
      MISetCurrent['A", Ia * Cos[\beta];
      MISetCurrent['B", Ia * Cos[\beta + 120 * Degree']MISetCurrent["C", Ia * Cos[\beta - 120 * Degree]];MIModifyMaterial@"NdFeB", 3, 891 000D;
      MIAnalyze<sup>[]</sup>;
      MILoadSolution<sup>[]</sup>;
      BnPM = 8<;
      BtPM = 8<;
      For [k = -60, k \le 60, k += 2,n = \{Cos[k * Degree], Sin[k * Degree]\};t = \{-\sin[k * \text{Degree}], \cos[k * \text{Degree}]\};B = MOGetB[Rgap * n[[1]], Rgap * n[[2]]];BnPM = Append[BnPM, {p*k, B.n};
        BtPM = Append [BnPM, {p * k, B.t}D;
      MOClose[]
```

```
In [33]: = (* Current Only *)
     Ia = 4;MISetCurrent['A", Ia * Cos[\beta]];
    MISetCurrent['B", Ia * Cos[\beta + 120 * Degree]];MISetCurrent["C", Ia * Cos[\beta - 120 * Degree];MIModifyMaterial@"NdFeB", 3, 0D;
    MIAnalyze[]MILoadSolution[];
    BnI = \{\}BtI = \{\}For [k = -60, k \le 60, k += 2,n = \{Cos[k * Degree], Sin[k * Degree]\};
       t = \{ -\sin[k * \text{Degree}], \cos[k * \text{Degree}]\};
       B = MOGetB[Rgap * n[[1]], Rgap * n[[2]]];BnI = Append[BnI, {p*k, B.n};
       BtI = Append[BnI, {p*k, B.t};
      D;
    MOClose[]
```
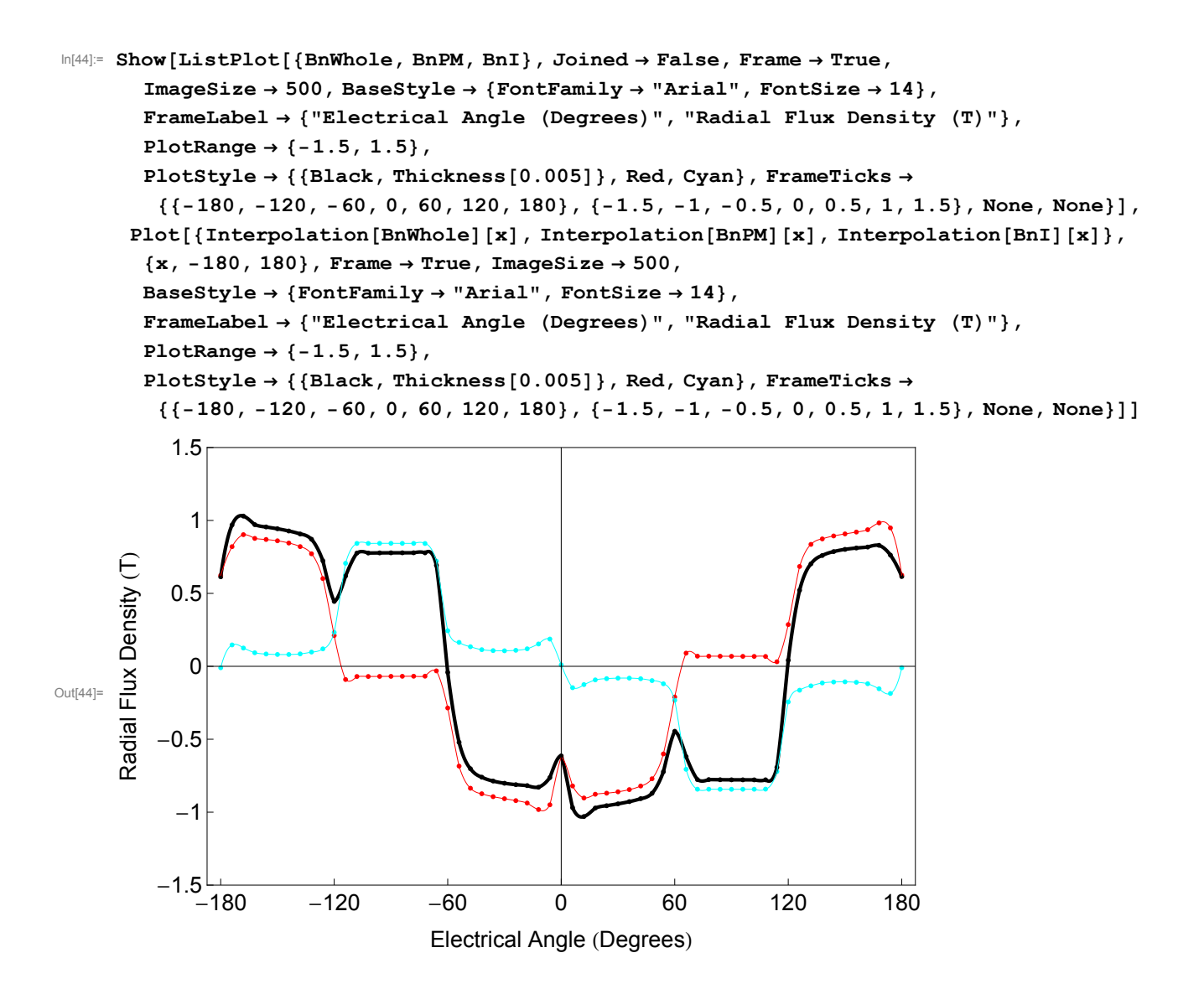

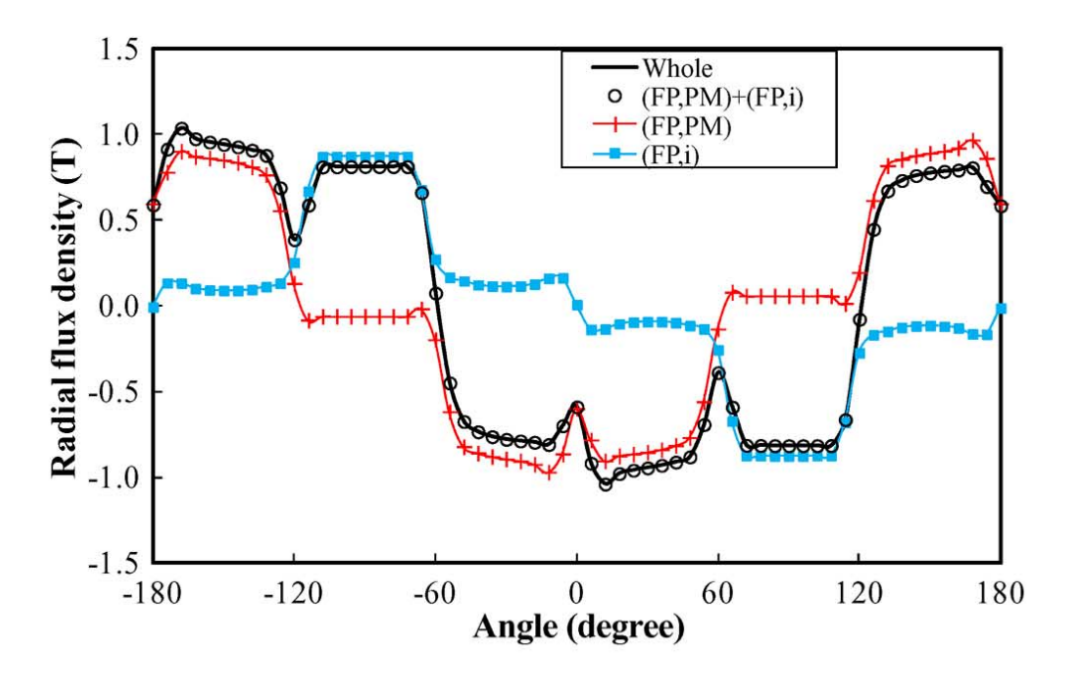

 $\text{In [45]:= ListPlot[\{ (BnI+BnPM. \{\{0\,0\}\}, \{0\}, 1\} \})\text{ , BnWhole}\} \text{ , Joined }\rightarrow \texttt{True}]}$ 

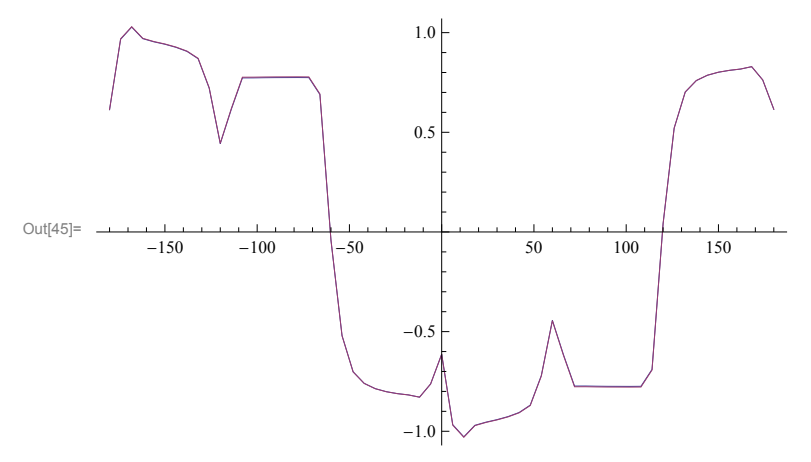